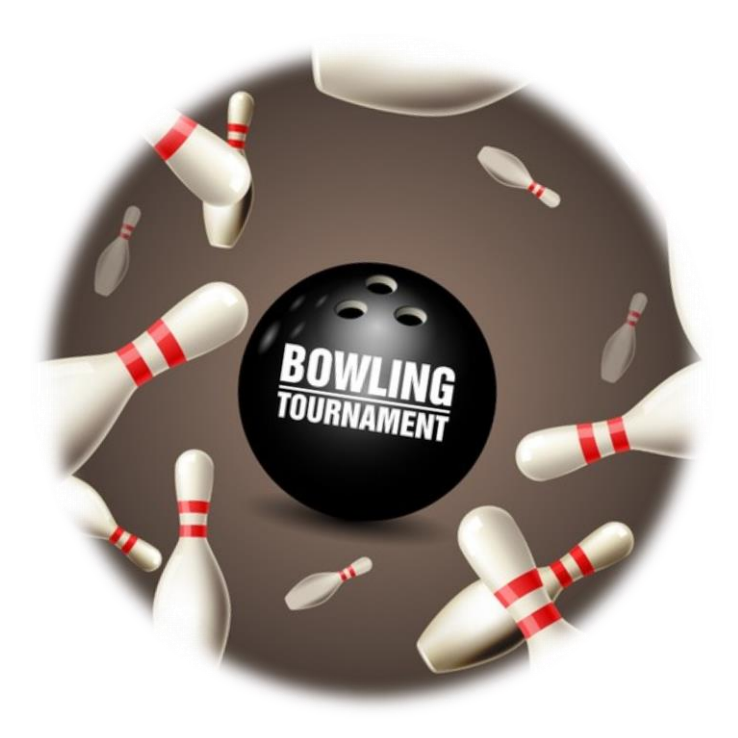

# **HANDLEIDING**

#### Inhoudsopgave

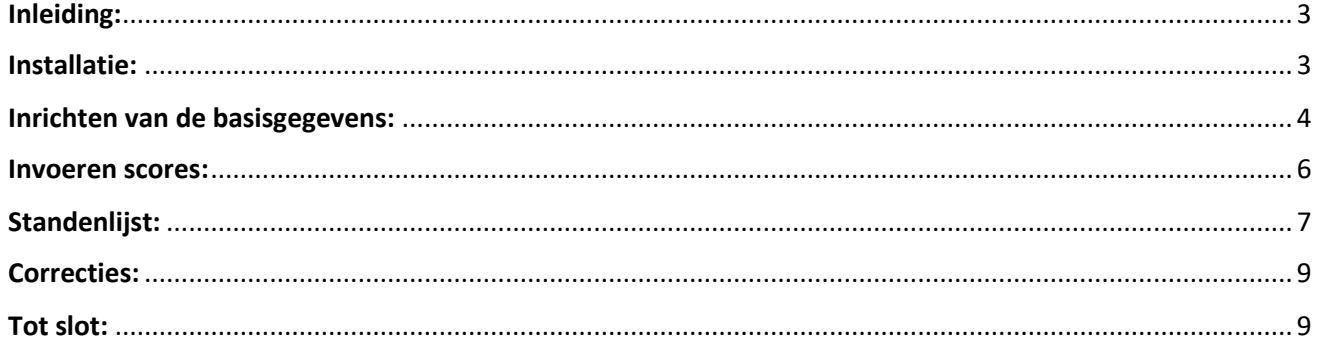

# <span id="page-2-0"></span>Inleiding:

**Het programma voor scoreverwerking van kleine toernooitjes (handicap of scratch) is volledig gebaseerd op Excel. Het is zeer makkelijk te bedienen en heeft legio mogelijkheden.**

**Zo is bijv. het percentage handicap zelf te bepalen, de maximale handicap maar ook het aantal te spelen games.**

**Het is niet jaar gebonden.** 

**Er zijn verschillende sorteermogelijkheden voor op het scherm. (Op naam, scratch of handicapscore)**

**Tevens kan er gekozen worden voor een standenlijst (in pdf formaat) dames/heren apart of alles op één lijst. (Zie Basisgegevens)**

**De 'beperkingen' van het programma zijn:**

- **Er kunnen maximaal 120 deelnemers opgevoerd worden.**
- **Er kan gekozen worden voor toernooitjes van min. 3 en max. 6 games.**
- **Er is geen finale-mogelijkheid waarbij scores uit voorronde kunnen worden overgenomen.**

### <span id="page-2-1"></span>Installatie:

**Er is geen aparte installatie noodzakelijk.**

**Kopieer het bestand naar de directory waarin de documenten worden opgeslagen of plaats het op het bureaublad.**

**Zodra de eerste standenlijst aangemaakt wordt zal er deze worden opgeslagen in de C:\Temp directory. Het programma zal deze zelf aanmaken als deze nog niet bestaat.**

**De standenlijst bij een mixed-toernooi heeft als naam: Stand\_yyyymmdd.pdf. Hierbij staat** *yyyy* **voor het huidige jaar,** *mm* **voor de huidige maand en** *dd* **voor de huidige dag. (voorbeeld: Stand\_20210609.pdf)**

**Standenlijsten bij een dames/heren apart toernooi krijgen als naam:**

**Stand-Dames\_yyyymmdd.pdf en Stand-Heren\_yyyymmdd.pdf**

**Via de "Printen" knop maak je de standenlijst(en) aan waarbij aangemaakte standenlijsten op één en dezelfde dag elkaar steeds automatisch overschrijven. Met andere woorden: Een toernooi over bijv. 5 dagen zal maximaal 5 standenlijsten laten zien in C:\Temp.**

#### WISSEN<br>ALLE SCORES SORTEREN **PRINTEN** OPSLAAN **STANDEN SCRATCH** 220 **Basisscore DE THOOLSE**  $\overline{80}$ **Handicap percentage** 60 Maximale handicap 6 Aantal games **4691 SM Tholen Mixed Toernooi Nee** 0166-600226 **Handican Game Game Game Game Game Game Aantal** Score **Totaal** Totaal Gem. Gem. incl. Naam Gesl. Pas gem **HCP**  $5<sub>1</sub>$ berekene  $\overline{2}$  $\overline{\mathbf{3}}$  $\overline{4}$ **HCP** score scratch handican  $\mathbf{1}$  $6<sub>1</sub>$ game scratch

### <span id="page-3-0"></span>Inrichten van de basisgegevens:

**Afb.1: Basisgegevens.**

**Aan het begin van een toernooitje moeten eerst de basisgegevens opgegeven worden. Dit zijn de voorwaarden waaronder gespeeld gaat worden. In bowlingtaal: Wat is de uitgangsscore , welk percentage handicap krijgt een deelnemer, wat is de maximale handicap, hoeveel games worden er gespeeld en tot slot of het een mixed-toernooi is of dat de dames en heren apart zijn. In bovenstaande afbeelding is er gekozen voor een uitgangsscore van 220. Het handicappercentage is 80% en de maximale handicap is 60. Als deze gegevens zijn handmatig in te voeren in de daarvoor bestemde witte** 

**vakjes.**

**Het aantal te spelen games staat op 6 in bovenstaand voorbeeld. Door op het witte vakje met de "6" te klikken kun je het aantal games aanpassen naar een waarde van minimaal 3 en maximaal 6 games.**

**Het scherm zal zich automatisch aanpassen naar het ingegeven aantal games. Geef tot slot op of het een mixed-toernooi is (dames en heren op één standenlijst) of dat dames en heren aparte standenlijsten moeten krijgen. (Kies dan voor "Nee")** **Wanneer er een handicappercentage van 0% wordt opgegeven wordt het scherm automatisch ingesteld op een scratch toernooi waarbij er gekozen kan worden voor minimaal 3 tot maximaal 6 games. Tevens wordt dan de hoogste game per deelnemer/ster zichtbaar. Nog altijd is het mogelijk om dames en heren op één lijst of op aparte lijsten uit te printen. (Mixed Toernooi: Ja / Nee)**

**Als de basisgegevens van het toernooitje zijn ingevuld, kan er begonnen worden met het inschrijven van de deelnemers.**

**Wis eerst alle Namen & Scores zodat je met een schone lijst begint.**

**Vul onder de kolom "Naam" de naam in. (voornaam + achternaam) In de kolom ernaast vul je het geslacht in. (M, m, V of v) In de volgende kolom "Pasgemiddelde" vul je dit gegeven in. Automatisch wordt nu de handicap per game uitgerekend en getoond. Ga door met de volgende deelnemer(s) totdat je klaar bent. De kolommen "Naam", 'Geslacht" en "Pasgemiddelde" MOETEN gevuld zijn !**

**Sla hierna het toernooi eerst op via de knop "Opslaan als".**

**Geef je GEEN naam op dan blijft het bestand "Toernooitjes" het actieve bestand waarin je het toernooi administratief bij houdt.**

**Geef je WEL een andere naam op ,dan moet je voor dit toernooi steeds het bestand gebruiken waaronder je dit hebt opgeslagen. Dit bestand vind je terug in de directory waarin standaard documenten worden opgeslagen.** 

#### <span id="page-5-0"></span>Invoeren scores:

**Het is soms handig op de deelnemers eerst te sorteren op naam zodat het makkelijker zoeken is bij het voor het eerst in vullen van de scores. Dit is echter een keuze naar eigen inzicht.**

**Bijvoorbeeld wanneer de namen van alle deelnemers/sters op volgorde van te spelen series zijn ingevoerd zou sortering op naam dus NIET handig zijn.**

**Vul de score(s) in bij de kolom van de betreffende game(s).**

**Automatisch wordt nu de score in de kolommen van "Aantal Games", "Score Scratch", "Total Hcp", "Total Score", "Gem. Scratch" en "Gem. incl. Handicap" gevuld.**

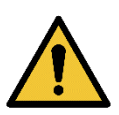

**LET OP: Wanneer je nu sorteert is de sortering echter niet meer ongedaan te maken.** 

## <span id="page-6-0"></span>Standenlijst:

**Afhankelijk van wat je wilt zien kun je nu een standenlijst gaan "Printen" die gesorteerd is naar gelang de basisgegevens:** 

- **Op score inclusief handicap (één lijst of dames/heren apart)**
- **Op score scratch (één lijst of dames/heren apart)**

**De lay-out van de standenlijst blijft bij het printen altijd het zelfde en geschied automatisch. Middels de bedieningsknoppen bovenin is het wel mogelijk om op het scherm de sorteren. De fysieke standenlijst is echter altijd op handicapbasis bij een handicaptoernooi en op scratchbasis bij een scratchtoernooi.**

**Als er voor "Printen" gekozen wordt, zal dit eerst getoond worden als PDF formaat op je scherm. Je kunt hier beslissen op je het bestand daadwerkelijk naar de printer stuurt of dat het alleen opgeslagen blijft in C:\Temp.**

| <b>SORTEREN</b><br><b>SCRATCH</b> |                                                                                                    |                          | <b>PRINTEN</b>                                                                                             |                                        |                                         |                                             |                                                                  |                                                          |                                                                                   |                                                                                |                         |                                                                                |                                                                      |                                                                                    |                                                                                                   |
|-----------------------------------|----------------------------------------------------------------------------------------------------|--------------------------|----------------------------------------------------------------------------------------------------|----------------------------------------|-----------------------------------------|---------------------------------------------|------------------------------------------------------------------|----------------------------------------------------------|-----------------------------------------------------------------------------------|--------------------------------------------------------------------------------|-------------------------|--------------------------------------------------------------------------------|----------------------------------------------------------------------|------------------------------------------------------------------------------------|---------------------------------------------------------------------------------------------------|
|                                   |                                                                                                    |                          |                                                                                                    |                                        |                                         |                                             |                                                                  |                                                          |                                                                                   |                                                                                |                         |                                                                                |                                                                      |                                                                                    |                                                                                                   |
|                                   |                                                                                                    |                          |                                                                                                    |                                        |                                         |                                             |                                                                  |                                                          |                                                                                   |                                                                                |                         |                                                                                |                                                                      |                                                                                    |                                                                                                   |
| Handicap percentage               |                                                                                                    |                          |                                                                                                    |                                        |                                         |                                             |                                                                  |                                                          |                                                                                   |                                                                                |                         |                                                                                |                                                                      |                                                                                    |                                                                                                   |
| <b>Maximale handicap</b>          |                                                                                                    | 60                       |                                                                                                    |                                        |                                         |                                             |                                                                  |                                                          |                                                                                   |                                                                                |                         |                                                                                |                                                                      |                                                                                    |                                                                                                   |
| <b>Aantal games</b>               |                                                                                                    | 5.                       |                                                                                                    |                                        |                                         |                                             |                                                                  |                                                          |                                                                                   |                                                                                |                         |                                                                                |                                                                      |                                                                                    |                                                                                                   |
| <b>Mixed Toernooi</b>             |                                                                                                    | <b>Nee</b>               |                                                                                                    |                                        |                                         |                                             |                                                                  |                                                          |                                                                                   |                                                                                |                         |                                                                                |                                                                      |                                                                                    |                                                                                                   |
| <b>Naam</b>                       | $\overline{\phantom{a}}$                                                                                                    | ١÷                       | <b>Handicap</b><br><b>berekenen</b>                                                                        | <b>HCP</b>                             | Game<br>Tv.                             | ⋤                                           | 3                                                                | 4<br>Ū                                                   | 5 <sub>z</sub>                                                                    | Aantal<br>games                                                                | <b>Score</b><br>scratch | <b>Totaal</b><br><b>HCP</b>                                                    | <b>Totaal</b><br>score<br>⋤                                          | Gem.<br>scratch                                                                    | Gem. incl.<br>handicap                                                                            |
| Jochem van Sabben                 | m                                                                                                    | 199                      | 17                                                                                                    | 16                                     | 257                                     | 179                                         | 224                                                              | 217                                                      | 236                                                                               | 5.                                                                             | 1113                    | 80                                                                             | 1193                                                                 | 222,60                                                                             | 238,60                                                                                            |
| <b>Freddy Schijf</b>              | m                                                                                                    | 185                      | 28                                                                                                    | 28                                     | 194                                     | 206                                         | 217                                                              | 192                                                      | 219                                                                               | 5.                                                                             | 1028                    | 140                                                                            | 1168                                                                 | 205,60                                                                             | 233,60                                                                                            |
| Jan de Jong <sup>®</sup>          | m                                                                                                    | 193                      | 22                                                                                                    | 21                                     | 254                                     | 193                                         | 193                                                              | 184                                                      | 220                                                                               | 5.                                                                             | 1044                    | 105                                                                            | 1149                                                                 | 208,80                                                                             | 229,80                                                                                            |
| Hans Springvloet-Dubbeld          | m                                                                                                    |                          | 36                                                                                                    | 36                                     |                                         |                                             |                                                                  |                                                          | 213                                                                               | 5.                                                                             |                         |                                                                                | 1148                                                                 | 193,60                                                                             | 229,60                                                                                            |
|                                   | m                                                                                                    |                          |                                                                                                    |                                        |                                         |                                             |                                                                  |                                                          |                                                                                   |                                                                                |                         |                                                                                |                                                                      |                                                                                    | 225,80                                                                                            |
| Nathalie de Ruiter                | $\mathsf{v}$                                                                                                    |                          |                                                                                                    |                                        |                                         |                                             |                                                                  |                                                          |                                                                                   |                                                                                |                         |                                                                                |                                                                      |                                                                                    | 225,40                                                                                            |
|                                   | m                                                                                                    |                          |                                                                                                    |                                        |                                         |                                             | 191                                                              |                                                          |                                                                                   |                                                                                |                         |                                                                                |                                                                      | 196,00                                                                             | 222,00                                                                                            |
|                                   | $\mathsf{v}$                                                                                                    |                          |                                                                                                    |                                        |                                         |                                             |                                                                  |                                                          |                                                                                   |                                                                                |                         |                                                                                |                                                                      |                                                                                    | 221,20<br>ാവ ാവ                                                                                   |
|                                   | <b>SORTEREN</b><br><b>OP NAAM</b><br><b>Basisscore</b><br>Job van der Laan<br><b>Michael Snijders</b><br><b>Bernadette Schijf</b><br>Ad Ctruille<br>$\sim$ | $\overline{\phantom{0}}$ | <b>SORTEREN</b><br><b>HANDICAP</b><br>220<br>80<br>Gesl. Pas gem<br>175<br>185<br>170<br>187<br>202<br>150 | 28<br>40<br>26<br>14<br>$\overline{A}$ | 28<br>40<br>26<br>14<br>$\overline{10}$ | ÷<br>173<br>169<br>211<br>192<br>245<br>107 | <b>OPSLAAN</b><br>Game<br>174<br>220<br>178<br>181<br>247<br>170 | CHW-Products / V.1.04<br>204<br>221<br>158<br>152<br>176 | Game<br>Game<br>$\overline{\mathbf{v}}$<br>204<br>205<br>243<br>223<br>227<br>170 | <b>WISSEN</b><br><b>ALLE SCORES</b><br>Game<br>174<br>137<br>193<br>165<br>120 | 5<br>5<br>5<br>5<br>E.  | <b>WISSEN</b><br><b>NAMEN &amp;</b><br>968<br>989<br>927<br>980<br>1036<br>961 | www.bowlingdethoolsebrug.nl<br>180<br>140<br>200<br>130<br>70<br>240 | <b>STANDEN</b><br>$\overline{\phantom{a}}$<br>1129<br>1127<br>1110<br>1106<br>1101 | BOWLING<br>Stevinweg 1 A<br>4691 SM Tholen<br>0166-600226<br>197,80<br>185,40<br>207,20<br>172.20 |

**Afb.2: Een voorbeeld van standenlijst op het scherm: "Gemid. Incl. Handicap" (Kan NIET gesplitst worden op dames / heren apart op het scherm !)**

**Bovenstaand voorbeeld betreft een mixed-toernooi. De dames en heren staan dus op één lijst. Wanneer er voor géén mixed-toernooi is gekozen, zal bij het "Printen" er een aparte lijst voor de dames én voor de heren aangemaakt/geprint worden.**

**Bij het aanmaken van de standenlijsten ("Printen") wordt automatisch de naam van de spreadsheet in de kop geplaatst. (Zie hieronder: "Freddy's singles") Wanneer het een mixed toernooi betreft zal er "/ Mixed"komen te staan. Bij de keuze voor een toernooi van dames en heren apart zal er respectievelijk "/ Dames" of "/Heren" worden toegevoegd.**

**Zorg er dus voor dat je de spreadsheet dus opslaat met een niet te lange naam ! Hou de naam kort maar wel duidelijk.** 

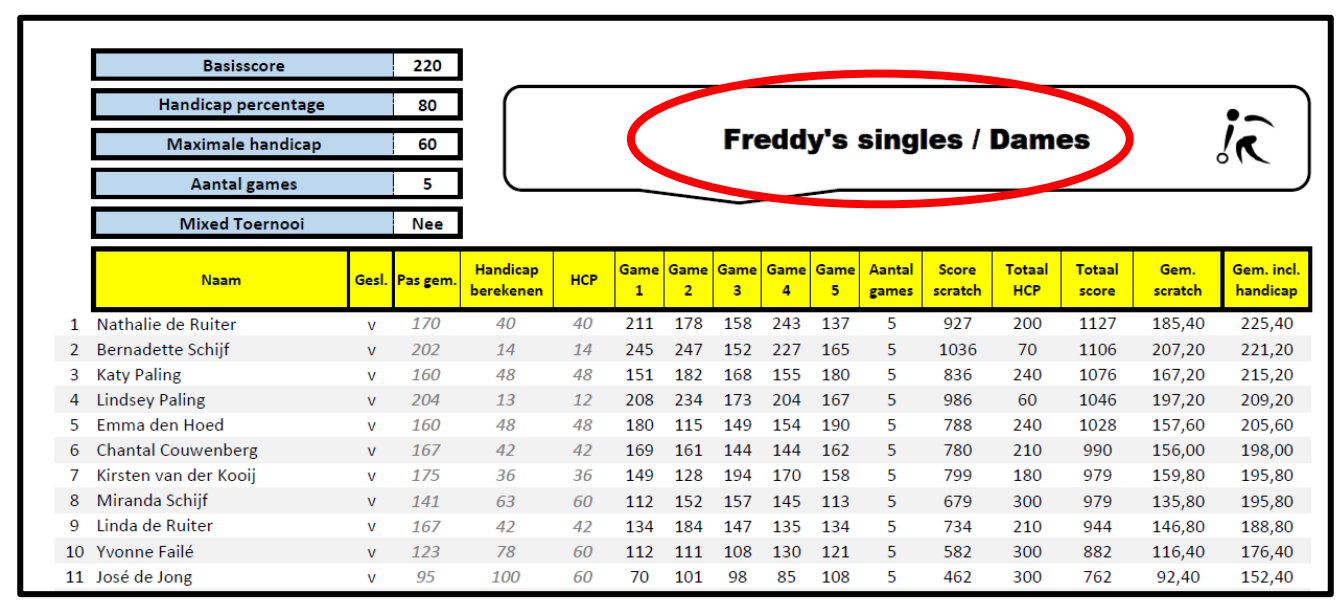

**Afb.3: Een voorbeeld van standenlijst op papier: "Gemid. Incl. Handicap" van alleen dames.**

**Aangemaakte standenlijsten zijn gemakkelijk te benaderen via de bedieningsknoppen bovenin. Een klik op de meest rechtse knop (Standen) zal de windows verkenner openen in C:\Temp alwaar de standenlijsten zijn opgeslagen.**

**Vanuit hier zijn ze dus te (her)openen, te printen en eventueel weer te verwijderen.** 

### <span id="page-8-0"></span>Correcties:

**Mochten er correcties uitgevoerd moeten worden:**

- **1. Klik op de te corrigeren score van de betreffend deelnemer.**
- **2. Corrigeer de score.**
- **3. Klik op de ENTER-toets**

**De correctie wordt meteen verwerkt.**

**Je dient alleen eventueel de gewenste sortering voor een weergave op het scherm opnieuw uit te voeren.**

### <span id="page-8-1"></span>Tot slot:

**Sla het bestand altijd op wanneer je gaat stoppen. Dat is de enige manier om zo geen gegevens te verliezen die je al hebt ingevoerd.**

**Have fun !**